## SAP ABAP table UAINV S DYNRELACT {Activation of Dynamic Price Release}

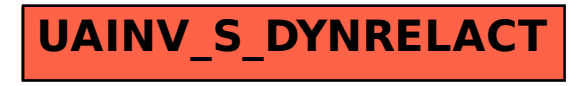